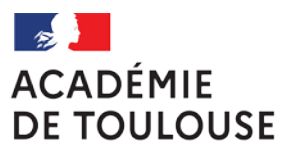

### **Rectorat**

**Direction des Examens et Concours DEC 3 Pole DNB**

Affaire suivie par : Jean-Pierre Ghommidh Responsable du bureau DEC3

Katia Marty Responsable de pôle DEC3DNB **Départements 09-12-31-32** Tél : 05 36 25 70 37

**Départements 46-81** Saïda Soukri Tél : 05 36 25 76 75

**Départements 65-82** Delphine Carbonnel Tél : 05 36 25 76 72

Mél : [dec3dnb@ac-toulouse.fr](mailto:delphine.carbonnel@ac.toulouse.fr)

Adresse postale : DEC3DNB 75, rue Saint Roch CS 87703 31077 TOULOUSE Cedex 4

Toulouse, le 22 novembre 2023

Le recteur de l'académie de Toulouse à

Mesdames et Messieurs les chefs d'établissement de collège publics ou privés sous contrat

Mesdames et Messieurs les chefs d'établissement des lycées généraux, technologiques et professionnels publics et privés sous contrat

Mesdames et Messieurs les chefs d'établissement des établissements agricoles publics et privés sous contrat

Mesdames et Messieurs les directeurs des centres de formation d'apprentis, publics et privés

Mesdames et Messieurs les directeurs des instituts médico-éducatifs

Mesdames et Messieurs les responsables locaux d'enseignement

S/c de madame la proviseure de l'unité pédagogique régionale près la direction interrégionale des services pénitentiaires

Madame la directrice de l'EPIDE

# **Objet : Organisation de la session 2024 du Diplôme National du Brevet (DNB) Références** :

[Code de l'Éducation,](http://www.legifrance.gouv.fr/affichCode.do?cidTexte=LEGITEXT000006071191) notamment [article L332-6](http://www.legifrance.gouv.fr/affichCodeArticle.do?cidTexte=LEGITEXT000006071191&idArticle=LEGIARTI000006524816&dateTexte=20121213) et articles [D332-16 à D332-22](http://www.legifrance.gouv.fr/affichCode.do?idSectionTA=LEGISCTA000006166848&cidTexte=LEGITEXT000006071191&dateTexte=vig) ;

[Décret n° 2019-176 du 7-3-2019 relatif à la classe de troisième dite "prépa-métiers"](https://www.legifrance.gouv.fr/affichTexte.do?cidTexte=JORFTEXT000038215063&categorieLien=id)

[Arrêté du 31 décembre 2015 modifié relatif aux modalités d'attribution du diplôme national du brevet.](https://www.legifrance.gouv.fr/affichTexte.do?cidTexte=JORFTEXT000031742288&dateTexte=20180104)

[Note de service n° 2016-156 du 12-10-2016 NOR : MENE1629224N relative](http://www.education.gouv.fr/pid285/bulletin_officiel.html?cid_bo=107620) au Référentiel de [formation relatif aux sciences et à la technologie au cycle 4 pour les élèves bénéficiant de dispositifs](http://www.education.gouv.fr/pid285/bulletin_officiel.html?cid_bo=107620)  [particuliers](http://www.education.gouv.fr/pid285/bulletin_officiel.html?cid_bo=107620)

[Note de service du 27 septembre 2023 NOR: MENE2324950N relative au calendrier 2024 du](https://www.education.gouv.fr/bo/2023/Hebdo36/MENE2324950N)  [diplôme national du brevet](https://www.education.gouv.fr/bo/2023/Hebdo36/MENE2324950N)

Je vous prie de bien vouloir trouver ci-dessous les instructions académiques relatives au diplôme national du brevet session 2024 (élèves de troisième et candidats individuels).

Je vous rappelle que tout élève de troisième doit être présenté au diplôme national du brevet.

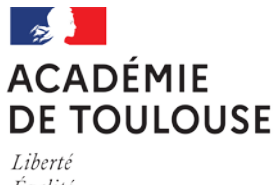

# **1. Calendrier de la session**

# **J'attire votre attention sur le calendrier académique précisé ci-après qui tient compte du calendrier national.**

Dès réception de la présente circulaire, vous voudrez bien informer les enseignants de votre établissement des dates de correction du DNB indiquées ci-dessous.

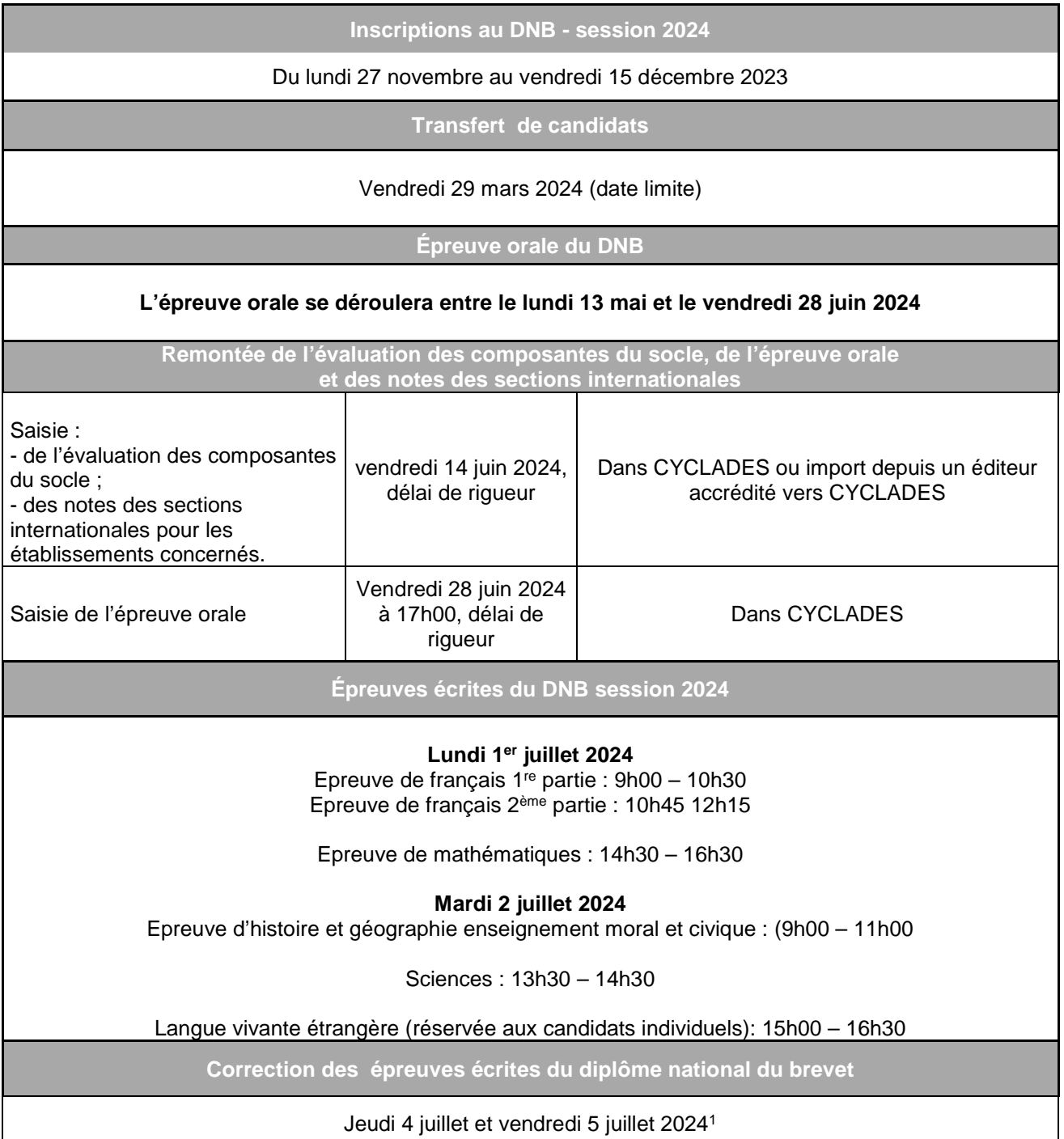

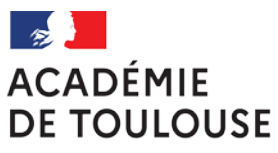

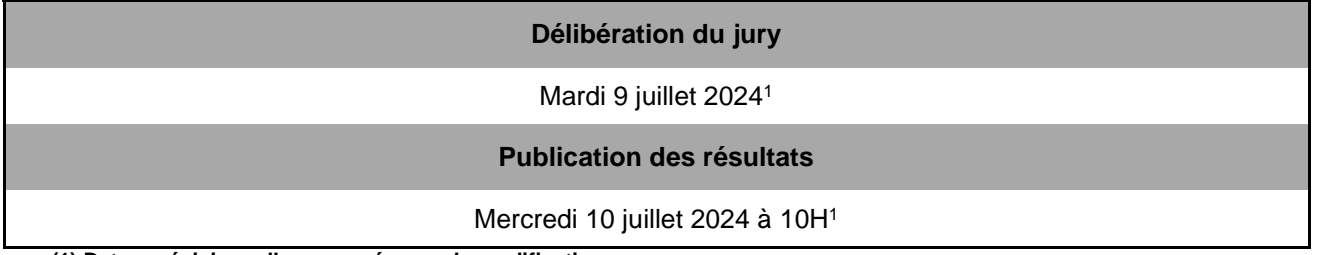

**(1) Dates prévisionnelles sous réserve de modification** 

# **2.** I**nscription**

### 2.1 La phase de saisie

Les inscriptions se font par le biais de CYCLADES. Vous trouverez la documentation fonctionnelle relative à l'application directement sur la page d'accueil de CYCLADES.

Il n'y a pas de pré-inscription dans CYCLADES, vous devez importer les candidatures de la Base Élève École (BEE).

# **Avant toute inscription dans CYCLADES, vous devez vérifier que les listes BEE sont à jour et les rectifier si nécessaire.**

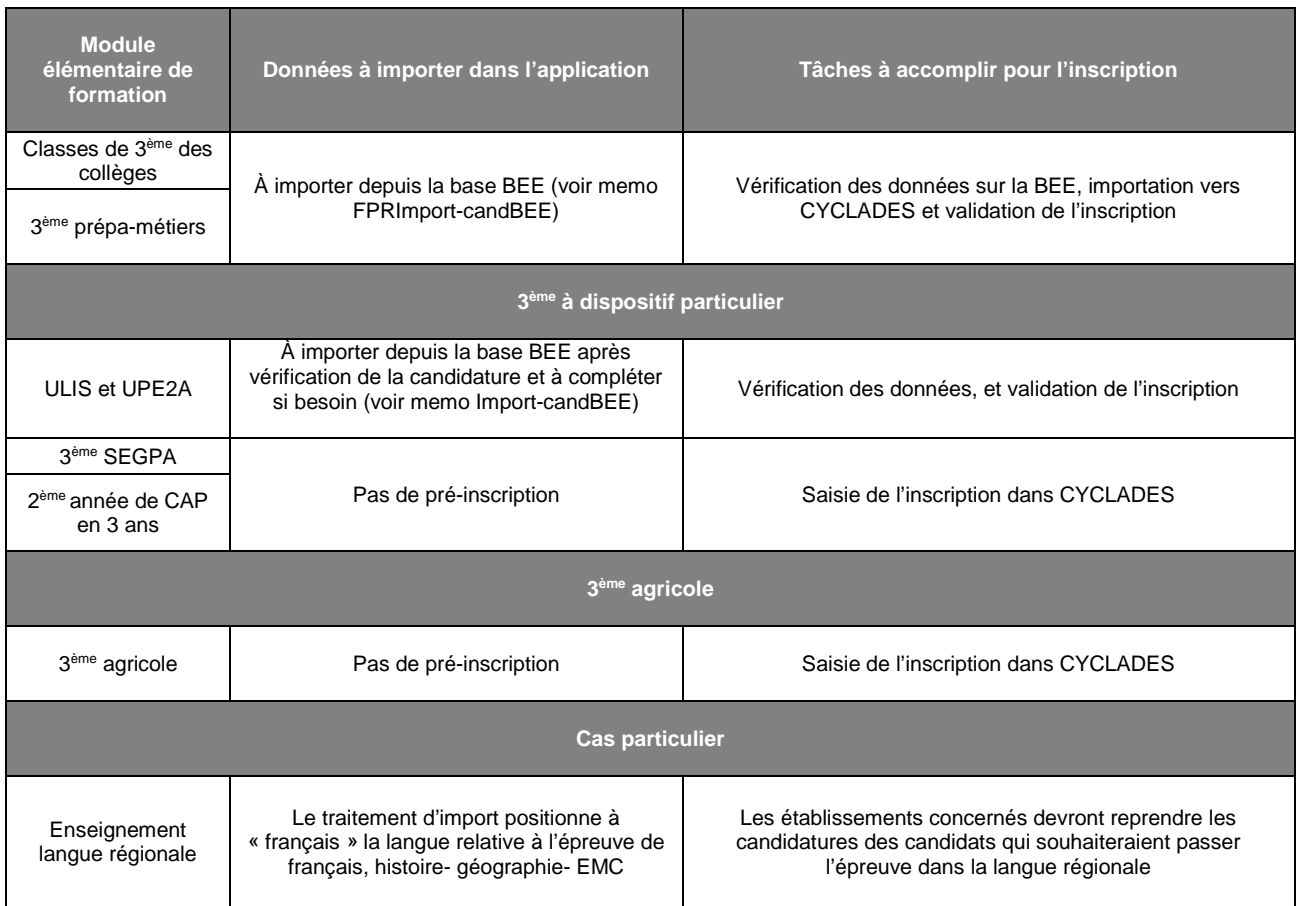

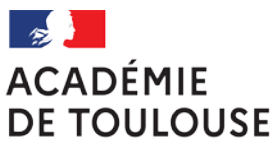

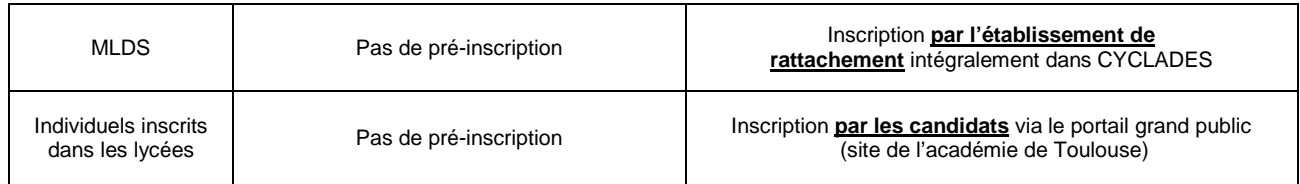

**Il convient d'apporter un soin particulier au renseignement des données relatives à l'état civil (civilité, nom, prénom, date et lieu de naissance), ces informations figurant ensuite, telles qu'elles ont été saisies, sur les diplômes et les relevés de notes.** 

N.B. : les élèves qui ne figureraient pas dans la BEE (nouveaux arrivants par exemple) doivent être ajoutés par vos soins directement dans CYCLADES.

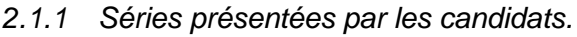

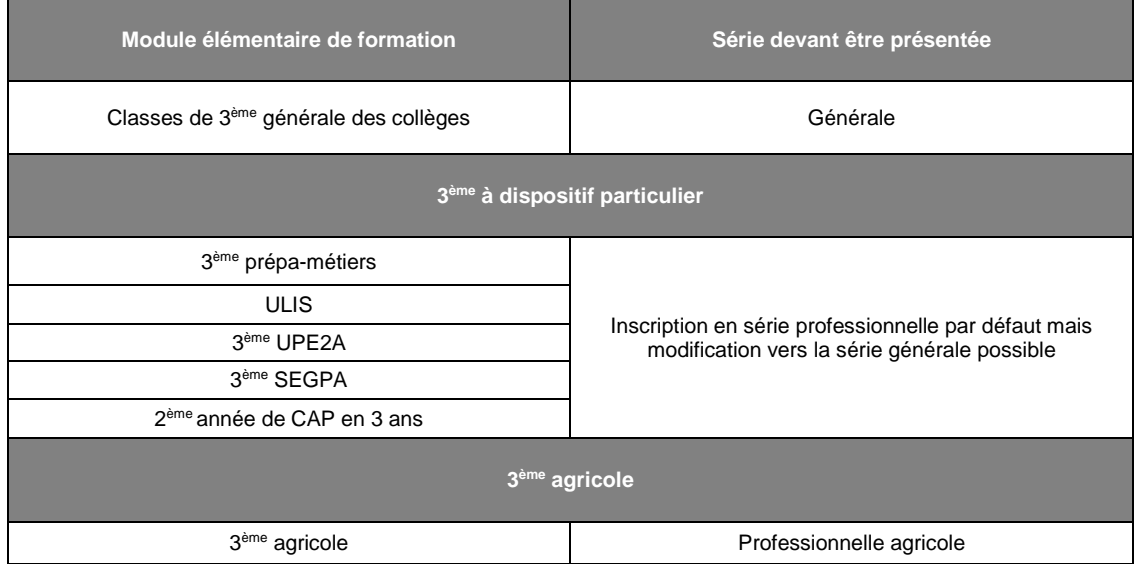

# *2.1.2 Demande de changement de série*

Les candidats de 3<sup>ème</sup> générale qui éprouvent des difficultés dans l'acquisition du socle commun ou qui manifestent des besoins éducatifs particuliers, ou les élèves en situation de handicap peuvent être autorisés, **à titre exceptionnel**, à présenter le DNB en série professionnelle. Dans ce cas, les chefs d'établissement doivent compléter le document « changement de série DNB » (cf. annexe 3). Le document doit être transmis à la DEC qui instruira votre demande après avis du DASEN.

Il est important d'indiquer dans ce formulaire les accompagnements personnalisés mis en place pour les élèves concernés.

Pour rappel, il n'est pas nécessaire de faire de demande de changement de série pour les élèves qui peuvent candidater de droit à la série professionnelle (voir tableau ci-dessus).

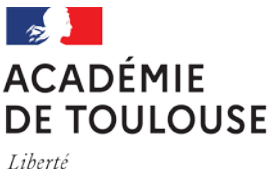

# *2.1.3 Mention « langue régionale », section bilingue langue régionale occitan, mention « option internationale » et enseignements facultatifs*

*La mention « langue régionale »*

Une mention « langue régionale » peut être inscrite sur le DNB pour les élèves ayant choisi occitan en enseignement facultatif et pour les candidats inscrits avec la valorisation de la langue régionale. Cette mention est attribuée pour les candidats ayant validé le niveau A2 de la langue régionale du CECRL dans au moins deux activités langagières. Vous trouverez en annexe 6 la grille de compétence A2.

# *Langue vivante LV2 en occitan*

L'occitan peut être choisi en tant que LV2 dans les établissements concernés.

Il convient de rappeler que, selon les dispositions de la réglementation en vigueur (arrêté du 2 juillet 2004 publié au BO n°28 du 15 juillet 2004), seuls les candidats ayant choisi une langue régionale en LV2 obligatoire peuvent choisir en enseignement facultatif une langue vivante étrangère.

Ces candidats ne peuvent pas choisir l'occitan en enseignement facultatif. En effet, il n'est pas possible de cumuler l'occitan en LV2 et en enseignement facultatif.

# *La section bilingue langue régionale occitan*

Les élèves qui sont en section bilingue langue régionale occitan peuvent, s'ils le souhaitent, présenter la matière histoire-géographie-EMC en occitan.

Les établissements souhaitant faire composer des candidats en occitan pour l'épreuve ponctuelle d'histoire-géographie-enseignement moral et civique, devront sélectionner la valorisation de l'enseignement langue régionale lors de l'inscription.

Conformément à la circulaire n° 2017-072 du 12-4-2017, les candidats ayant choisi de composer en occitan se verront attribuer une version du sujet dans laquelle les consignes sont formulées en occitan.

La langue par défaut pour l'histoire-géographie-EMC sera le français. Il faudra alors modifier la langue lors de l'inscription.

# *La mention « option internationale »*

Les dispositions relatives à l'option internationale du DNB sont indiquées dans l'annexe 7.

# *L'enseignement facultatif*

Les candidats scolaires peuvent choisir un enseignement de complément qui sera évalué au cours de l'année.

**Cet enseignement facultatif apparaitra dans votre BEE, il remontera directement via l'import siecle-BEE.**

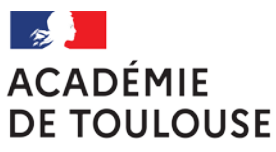

Les enseignements facultatifs proposés sont les suivants :

- **Latin**
- **Grec**
- Occitan (pour les élèves qui n'ont pas l'occitan en LV2)
- Découverte professionnelle (pour la série professionnelle)
- Langue vivante étrangère européenne
- Langue des signes française
- Chant choral

*Rappel* : Les élèves qui ont suivi un enseignement facultatif ont droit à un bonus de points dans l'évaluation de la maîtrise du socle commun.

Pour que ces points apparaissent dans l'application « Cyclades »

- 1- L'élève doit être inscrit pour cette épreuve.
- 2- Le chef d'établissement doit saisir, sur le bilan de fin de cycle 4, si les objectifs d'apprentissage fixés pour cet enseignement facultatif ont été « atteints » ou « dépassés »

2.2 La phase de confirmation de l'inscription Ces points peuvent changer une décision à l'obtention du diplôme ou une mention.3- Il est nécessaire de vérifier que le transfert des notes sur l'application « Cyclades » est effectué.

# 2.2 Vérification des informations saisies

Suite à la phase d'inscription, le chef d'établissement procède à l'édition des confirmations d'inscription. Celles-ci doivent être vérifiées (plus particulièrement concernant l'état civil, la série et les options) et signées par les représentants légaux ou par les candidats, si ces derniers sont majeurs.

Afin d'éviter des rectifications tardives, il est important que les élèves et leurs familles disposent, avant la clôture des inscriptions, d'un délai de vérification suffisant. Aussi, je vous invite à procéder aux inscriptions le plus rapidement possible, dès l'ouverture de l'application.

2.3 Pièces justificatives

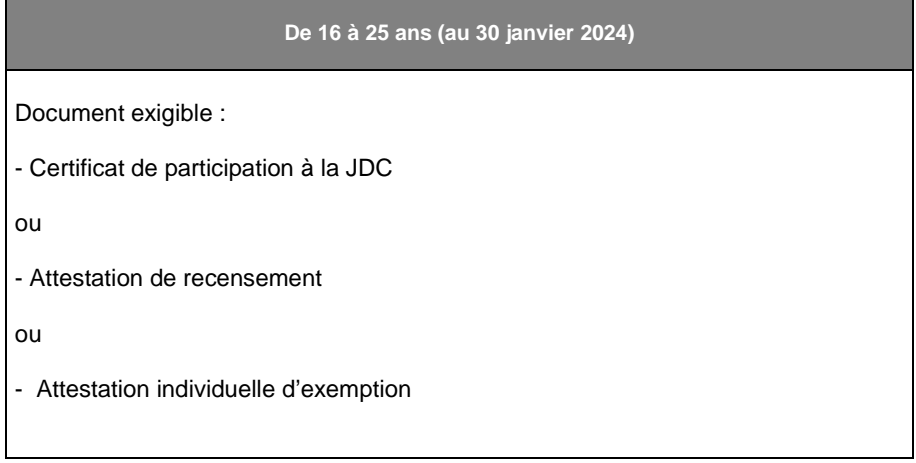

*N.B. : les attestations scolaires de sécurité routière (ASSR) et de prévention et de secours civiques de niveau 1 (PSC1), ne sont pas nécessaires pour l'obtention du DNB.*

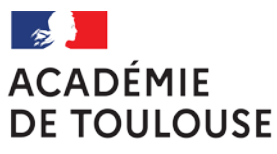

# 2.4 Conservation des documents relatifs à l'inscription

**Vous conserverez dans l'établissement** les confirmations d'inscription et les attestations de recensement (ou équivalent) pendant deux ans.

### 2.5 Transferts d'inscription

La saisie du changement d'établissement d'un élève dans Siècle ne génère pas de mise à jour automatique de CYCLADES. En conséquence, vous devez obligatoirement informer mes services en remplissant la fiche de transfert (cf. annexe 4) dès que le changement d'établissement d'un candidat inscrit au DNB est connu.

La date limite pour effectuer les modifications d'affectation en centres d'épreuves faisant suite à un changement d'établissement est fixée **au vendredi 29 mars 2024**. Après cette date, les candidats resteront affectés dans le centre d'épreuves de leur établissement d'origine.

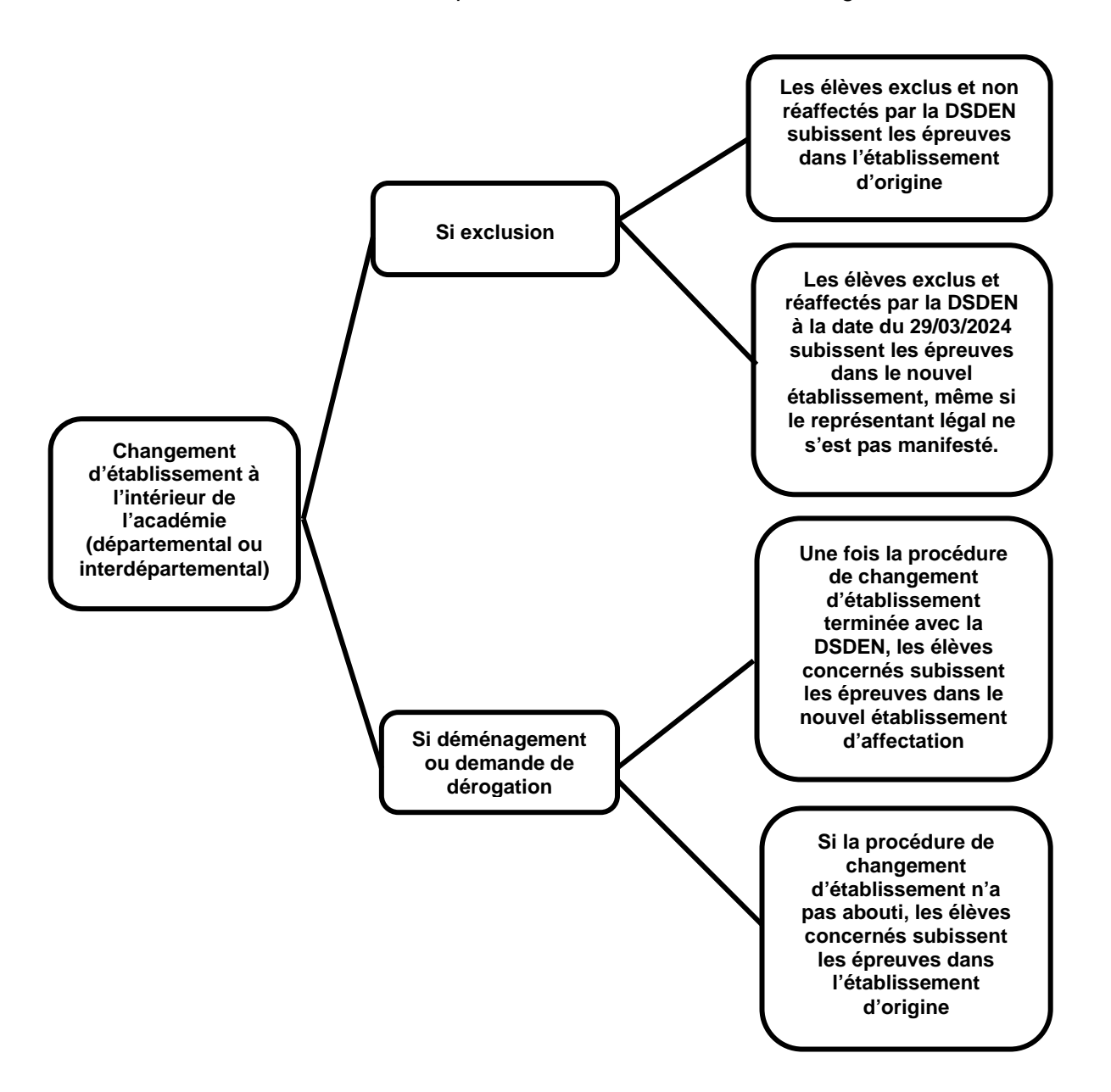

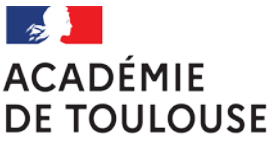

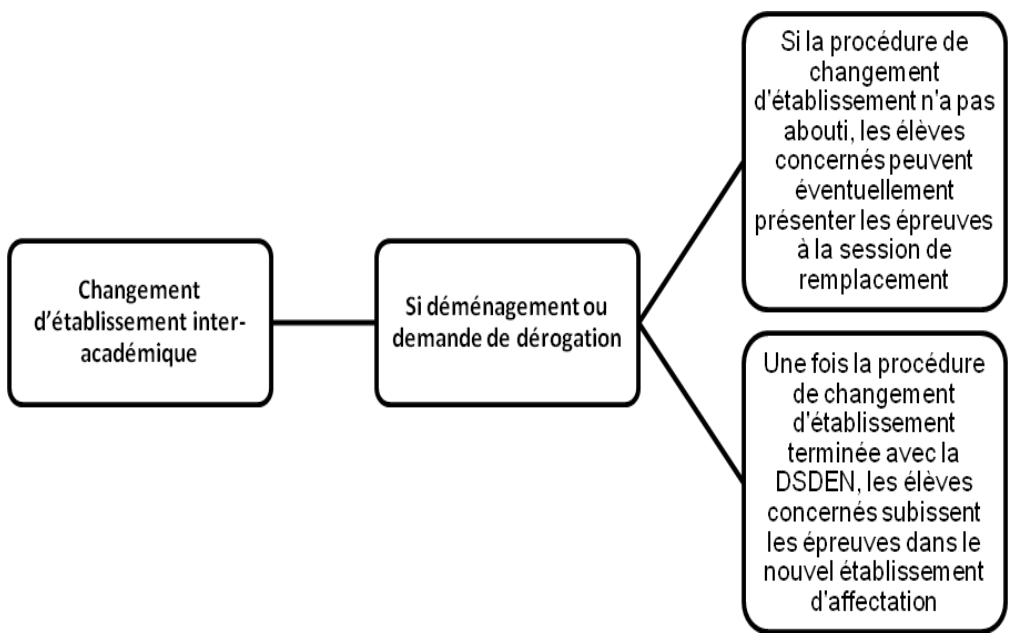

# 2.6 Session de remplacement

Les candidats inscrits à la session de juin et absents aux épreuves terminales pour cas de force majeure (accident, maladie, etc.) peuvent demander à se présenter à la session de remplacement de septembre 2024. Les candidats concernés doivent envoyer leur demande d'inscription à la session de remplacement à l'aide de l'imprimé « Fiche de demande session de remplacement » (cf. annexe 5) accompagné des pièces justificatives **au plus tard le vendredi 05 juillet 2024** (délai de rigueur).

De même, les candidats arrivés tardivement dans l'académie de Toulouse et n'ayant pu être affectés dans un établissement pourront, à titre exceptionnel et sur demande, présenter l'examen à la session de remplacement à l'aide de l'imprimé de demande de session de remplacement pour motif autre que médical (cf. annexe 5).

Les dates des épreuves sont le jeudi 19 et vendredi 20 septembre 2024.

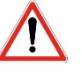

*N.B.* : ces élèves doivent alors passer les seules épreuves (écrites ou orale) qu'ils n'ont pas pu présenter à la session de fin d'année scolaire et conservent la ou les notes des épreuves qu'ils ont pu passer.

# **3 Aménagements d'épreuves des candidats présentant un handicap**

La circulaire académique a été adressée séparément aux établissements.

# **4 Règlement de l'examen**

### 4.1 Calendrier des épreuves

Le calendrier des épreuves détaillé a été publié au BOEN n°36 du 28/09/2023, Note de service du 27/09/2023 Annexes 1 et 2.

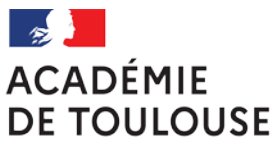

### 4.2 Évaluation du niveau de maîtrise des composantes des domaines de compétences du socle commun de connaissances, de compétences et de culture

Les modalités de ces épreuves sont précisées à l'annexe 1 de la circulaire.

# 4.3 Épreuve orale : soutenance d'un projet

Les dates académiques pour l'oral sont fixées **du lundi 13 mai au vendredi 28 juin 2024.** Veuillez trouver en annexe 2 de cette circulaire des informations complémentaires concernant l'épreuve orale.

4.4 Épreuves écrites ponctuelles

Les modalités de ces épreuves sont précisées à l'annexe 1.

# **5 Organisation de l'examen**

# 5.1 Désignation des centres d'épreuves et de correction

Afin de permettre la désignation des centres d'épreuves et de correction du DNB, je demande aux établissements concernés de me signaler **dès à présent** toute difficulté relative à l'accueil de candidats pour la session 2024, notamment liée à des travaux.

# 5.2 Saisie de l'évaluation du socle (application CYCLADES) et de l'épreuve orale

La saisie de l'évaluation des composantes du socle de connaissance, de compétences et de culture, ainsi que de la note de l'épreuve orale sera possible via l'application CYCLADES courant mai 2024. La date limite de la saisie du socle de compétences est fixée au **vendredi 14 juin 2024**, celle de l'épreuve orale au **vendredi 28 juin 2024 à 17h00**.

Concernant l'évaluation du socle, le positionnement sur un niveau de maîtrise est automatiquement traduit en points lorsque le transfert du LSU s'opère dans CYCLADES.

Il n'appartient pas au chef d'établissement de calculer ce nombre de points.

# 5.3 Dispense accordée à la composante du domaine 1 du socle

Les candidats scolaires peuvent être dispensés de l'évaluation de la composante « Comprendre, s'exprimer en utilisant une langue étrangère et, le cas échéant, une langue régionale » du domaine 1 « Les langages pour penser et communiquer » du socle commun de connaissances, de compétences et de culture.

Vous serez particulièrement attentifs à saisir "DI" (dispensé) et non "AB" (absent) pour les rares candidats dans cette situation.

5.4 Saisie des notes des sections internationales dans l'application CYCLADES

Pour les établissements concernés, **la date de saisie des notes des sections internationales est fixée au vendredi 14 juin 2024.**

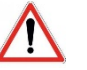

# **RAPPEL :**

Je vous rappelle qu'**aucune note ne doit être communiquée aux familles avant la publication finale des résultats du DNB.**

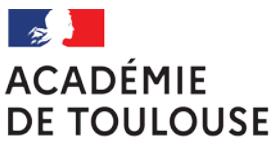

# **6 Archivage des documents d'examen**

Les documents d'examen seront conservés et archivés durant une année selon les modalités suivantes :

- Pour l'épreuve orale (bordereaux, grilles d'évaluation, dossiers professionnels) par le centre d'épreuves ;
- Pour les épreuves écrites (copies, bordereaux de notation) par le centre de correction.

# **7 Contacts DEC**

Pour toute question complémentaire ou précision utile, merci de vous adresser prioritairement aux gestionnaires de vos départements au sein du pôle DNB.

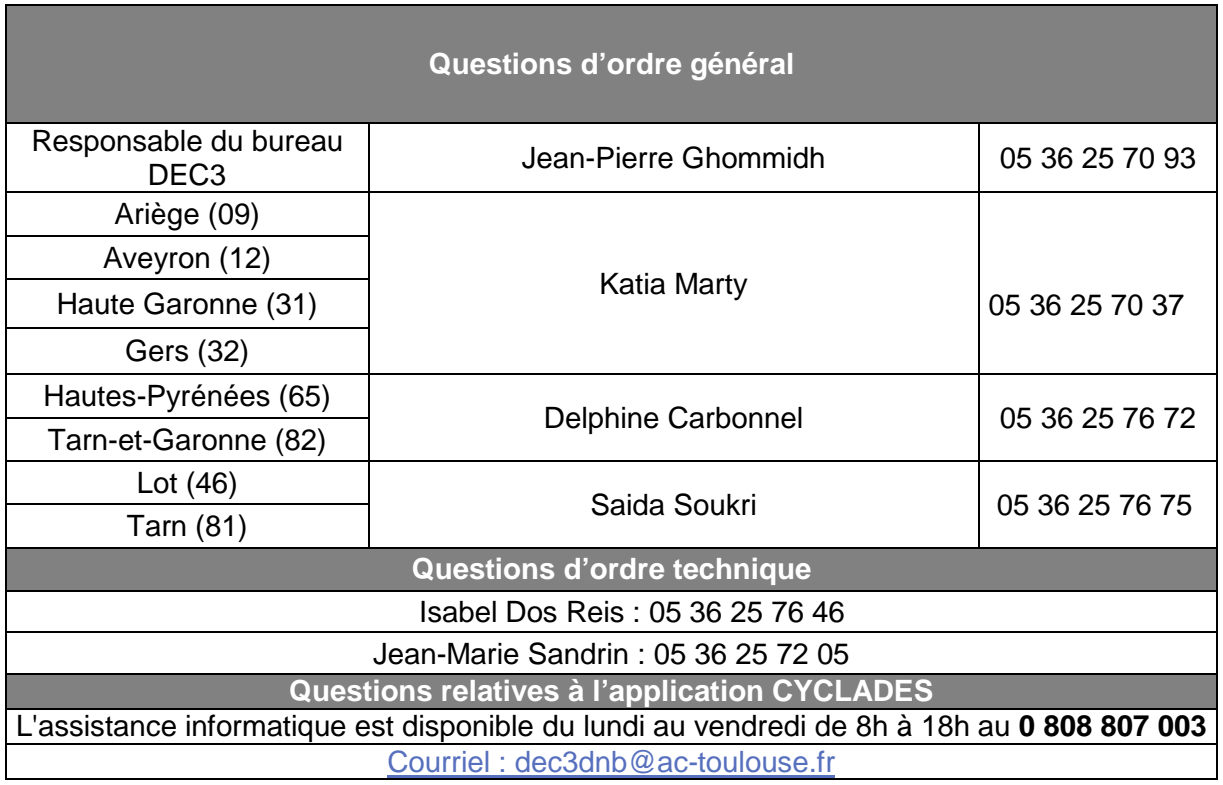

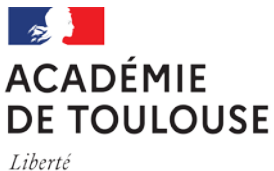

Mes services restent à votre disposition pour tout renseignement complémentaire.

Je vous remercie pour votre collaboration en vue du bon déroulement de cette session.

 Pour le recteur et par délégation, Pour le secrétaire général empêché, La secrétaire générale adjointe Organisation scolaire et pilotage académique

 $F.$  Taya

Fabienne TAJAN

CPI :

- − Mesdames et Messieurs les Inspecteurs d'Académie Directeurs Académiques des Services de l'Éducation Nationale ;
- − Mesdames et Messieurs les Inspecteurs d'Académie, Inspecteurs Pédagogiques Régionaux et Inspecteurs de l'Éducation Nationale Enseignement Technique Enseignement Général ;
- − Monsieur le directeur des systèmes d'information ;
- − Monsieur le chef du SAIO.

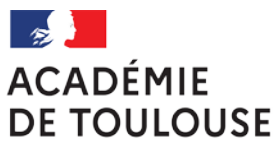

# **Annexes :**

- − **Annexe 1 : Le diplôme national du brevet session 2024**
- − **Annexe 2 : L'épreuve orale du diplôme national du brevet pour la session 2024**
- − **Annexe 3 : Demande de changement de série / DNB session 2024**
- − **Annexe 4 : Fiche de transfert**
- − **Annexe 5 : Fiche de demande session de remplacement**
- − **Annexe 6 : Attestation de niveau A2 en langue vivante régionale**
- − **Annexe 7 : Dispositions relatives à l'option internationale au DNB**
- − **Annexe 8 : Notice d'inscription des candidats CNED et des candidats individuels**

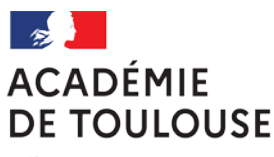

# **Annexe 1 : Le diplôme national du brevet session 2024**

# **1)** Épreuves candidats scolaires

#### **Évaluation de la maîtrise du socle commun de connaissances, de compétences et de culture** (400 points).

Les 8 composantes du socle commun de connaissances de compétences et de culture :

- La langue française à l'oral et à l'écrit
- Langages mathématiques, scientifiques et informatiques
- Les représentations du monde et l'activité humaine
- Langues étrangères et régionales
- Les systèmes naturels et les systèmes techniques
- Langage des arts et du corps
- La formation de la personne et du citoyen
- Les méthodes et outils pour apprendre

#### 4 niveaux de maîtrise :

- Maîtrise insuffisante (10 points)
- Maîtrise fragile (25 points)
- Maîtrise satisfaisante (40 points)
- Très bonne maîtrise (50 points)

#### **Enseignements facultatifs** (un seul au choix) (10 ou 20 points)

- Langues et cultures de l'Antiquité
- Langues et cultures régionales
- Découverte professionnelle (pour la série professionnelle)
- Langues et cultures européennes
- Chant choral

**Examen final** : (400 points)

- Mathématiques (100 points)
- Français (100 points)
- Sciences : deux matières parmi SVT, physique-chimie et technologie (50 points)
- Histoire-géographie- enseignement moral et civique (50 points)
- Oral (100 points)

Pour les candidats de la série générale et de la série professionnelle, pour l'épreuve de sciences, seules deux matières parmi la SVT, la physique-chimie et la technologie seront retenues.

Les matières retenues seront connues des candidats environ deux mois avant la passation des épreuves.

Pour la série professionnelle agricole, les deux matières de sciences seront, sans variation possible, la physique-chimie et la biologie-écologie.

### **2)** Épreuves candidats individuels

### Épreuves: (400 points)

Mathématiques (100 points) Français (100 points) Histoire-géographie-enseignement moral et civique (50 points) Sciences, deux matières au choix parmi ces trois : SVT, Physique-chimie, technologie (50 points) Épreuve écrite de langue vivante étrangère (100 points)

### **3)** L'épreuve orale

Seuls les candidats scolaires (CNED scolaires compris) sont concernés par l'épreuve orale pour la session 2024. Ces candidats doivent être convoqués entre le lundi 13 mai et le vendredi 28 juin 2024.

Si un candidat ne se présente pas, pour un motif dûment justifié, à l'épreuve orale à la date de sa convocation, le chef d'établissement lui adresse une nouvelle convocation, à une date qui doit être, en tout état de cause, fixée au plus tard au vendredi 28 juin 2024.

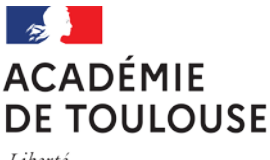

# **Annexe 2 : l'épreuve orale du diplôme national du brevet session 2024**

# **1) Objectif de l'épreuve orale**

L'épreuve orale de soutenance d'un projet permet au candidat de présenter l'un des objets d'étude qu'il a abordés dans le cadre de l'enseignement d'histoire des arts, ou l'un des projets qu'il a menés au cours des enseignements pratiques interdisciplinaires du cycle 4 ou dans le cadre de l'un des parcours éducatifs (parcours Avenir, parcours citoyen, parcours éducatif de santé, parcours d'éducation artistique et culturelle) qu'il a suivis.

Cette épreuve orale est une soutenance : elle n'a pas pour objet d'évaluer le projet, individuel ou collectif, réalisé par l'élève, mais sa capacité à exposer la démarche qui a été la sienne, les compétences et connaissances qu'il a acquises grâce à ce projet, notamment dans les domaines 1, 2, 3 du socle commun et, selon la nature du projet, les contenus plus spécifiques des domaines 4 et 5.

# **2) Modalités de l'épreuve orale**

### **a) Contenu de l'épreuve orale**

### $\rightarrow$  Candidats scolaires

L'évaluation de cette épreuve prend appui sur un travail engagé dans le cadre d'un enseignement pratique interdisciplinaire défini et organisé par l'équipe pédagogique de l'établissement ou tout autre projet qui s'intègre dans l'un des parcours éducatifs construits par l'élève.

### $\rightarrow$  Candidats CNED scolaires

L'épreuve orale de soutenance d'un projet permet au candidat de présenter l'un des objets d'étude qu'il a abordés dans le cadre de l'enseignement d'histoire des arts, ou l'un des projets qu'il a menés au cours des enseignements pratiques interdisciplinaires du cycle 4 ou dans le cadre de l'un des parcours éducatifs (parcours Avenir, parcours citoyen, parcours éducatif de santé, parcours d'éducation artistique et culturelle) qu'il a suivi.

### **b) Organisation de l'épreuve**

### Choix du projet présenté

### $\rightarrow$  Candidats scolaires

Les candidats scolaires peuvent se présenter individuellement ou en équipe et décider d'effectuer tout ou partie de la présentation en langue vivante étrangère ou régionale en fonction des ressources de l'établissement en professeurs correcteurs.

La partie de la présentation en langue vivante étrangère ou régionale **ne doit pas dépasser 5 minutes.**

# $\rightarrow$  Candidats CNED scolaires

La direction des examens et concours recensera les intitulés des sujets pour les candidats CNED scolaires et les transmettra aux établissements concernés avant mai.

# Déroulement de l'épreuve

L'oral se déroule en deux temps : un exposé suivi d'un entretien avec le jury.

Dans le cas d'une épreuve individuelle, l'oral prend la forme d'un exposé par le candidat d'environ cinq minutes suivi d'un entretien d'une dizaine de minutes avec le jury.

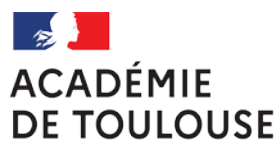

La durée totale de l'épreuve ne peut dépasser quinze minutes.

Si l'épreuve est collective, dix minutes d'exposé, pendant lesquelles chacun des candidats intervient, précèdent quinze minutes de reprise avec l'ensemble du groupe. Le jury veille à ce que chaque candidat dispose d'un temps de parole suffisant pour exposer son implication personnelle dans le projet. Il convient de fixer à 3 la limitation du nombre de candidats pour une épreuve collective.

### $\triangleright$  Évaluation de l'épreuve orale

Pour rappel, la note de service diffusée au BO présente dans son annexe une grille indicative de critères d'évaluation (partie 2 : épreuve orale pour les candidats scolaires).

### **Il est impératif de comprendre que sont évaluées** :

- la maîtrise de l'expression orale pour 50 points ;
- la maîtrise du sujet présenté sur 50 points ;

Ce sont donc la démarche de projet et la forme des propos tenus par le candidat qu'il convient d'évaluer et en aucun cas le dossier ou support sur lesquels s'appuient les candidats.

Il appartient donc aux établissements d'établir une grille d'évaluation qui respecte les principes énoncés par la note de service susvisée.

### Convocation des candidats et jury de l'épreuve

### **Candidats scolaires**

Les établissements se chargent des convocations des candidats mais aussi des jurys.

Pour la composition du jury, l'établissement tiendra compte, dans la mesure du possible, des sujets présentés. Pour les candidats qui souhaitent effectuer leurs oraux dans une langue vivante étrangère ou régionale, le chef d'établissement s'assure de la participation au jury d'un enseignant de la langue concernée. Chaque jury est composé d'au moins **deux professeurs de l'établissement.**

Les candidats doivent être convoqués entre le lundi 13 mai et le vendredi 28 juin 2024.

Si un candidat ne se présente pas, pour un motif dûment justifié, à l'épreuve orale, à la date de sa convocation, le chef d'établissement lui adresse une nouvelle convocation, à une date qui doit être, en tout état de cause, fixée au plus tard au vendredi 28 juin 2024. Si cette nouvelle convocation n'est pas honorée, le candidat n'obtient aucun point à l'épreuve orale.

### **Candidats CNED scolaires**

La direction des examens et concours, en lien avec les établissements d'affectation des candidats CNED scolaires, se chargera de leurs convocations.

Ces derniers devront être convoqués au même titre que les candidats scolaires au sein des établissements d'affectation et seront donc soumis aux mêmes modalités.

Ils devront donc être convoqués entre le lundi 13 mai et le vendredi 28 juin 2024.

### $\triangleright$  Cas particuliers

Les candidats présentant une déficience du langage oral ou de la parole peuvent bénéficier d'une adaptation de l'épreuve orale de soutenance de projet.

Ces candidats peuvent être autorisés à s'exprimer durant cette épreuve selon les modalités qu'ils utilisent habituellement dans les situations de communication orale.

Un candidat qui s'est présenté à l'épreuve orale, mais qui, pour un motif dûment justifié, est absent aux épreuves écrites de la session ordinaire, garde le bénéfice de la note d'épreuve orale qu'il a obtenue et passe les épreuves écrites de la session de remplacement.

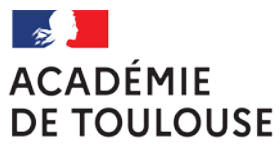

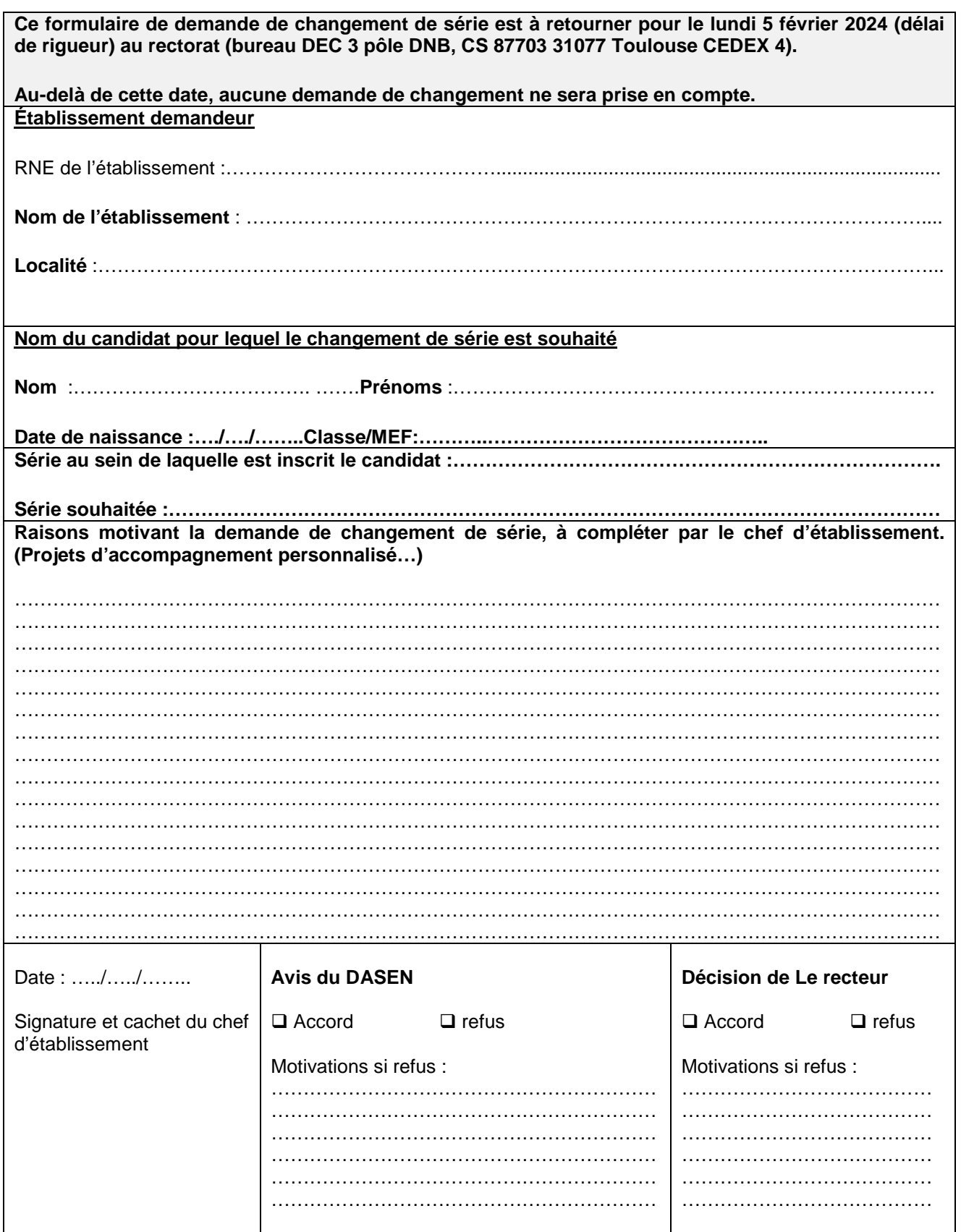

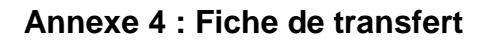

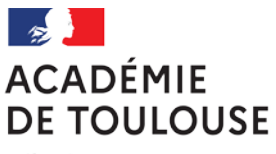

*À transmettre en cas de transfert par l'établissement d'arrivée au bureau DEC3-DNB au plus tard le vendredi 29 mars 2024 (hors période d'inscription) à l'adresse : [dec3dnb@ac-toulouse.fr](mailto:dec3dnb@ac-toulouse.fr) .* Les transferts qui interviennent pendant la période d'inscription sont gérés directement dans l'application CYCLADES par les établissements.

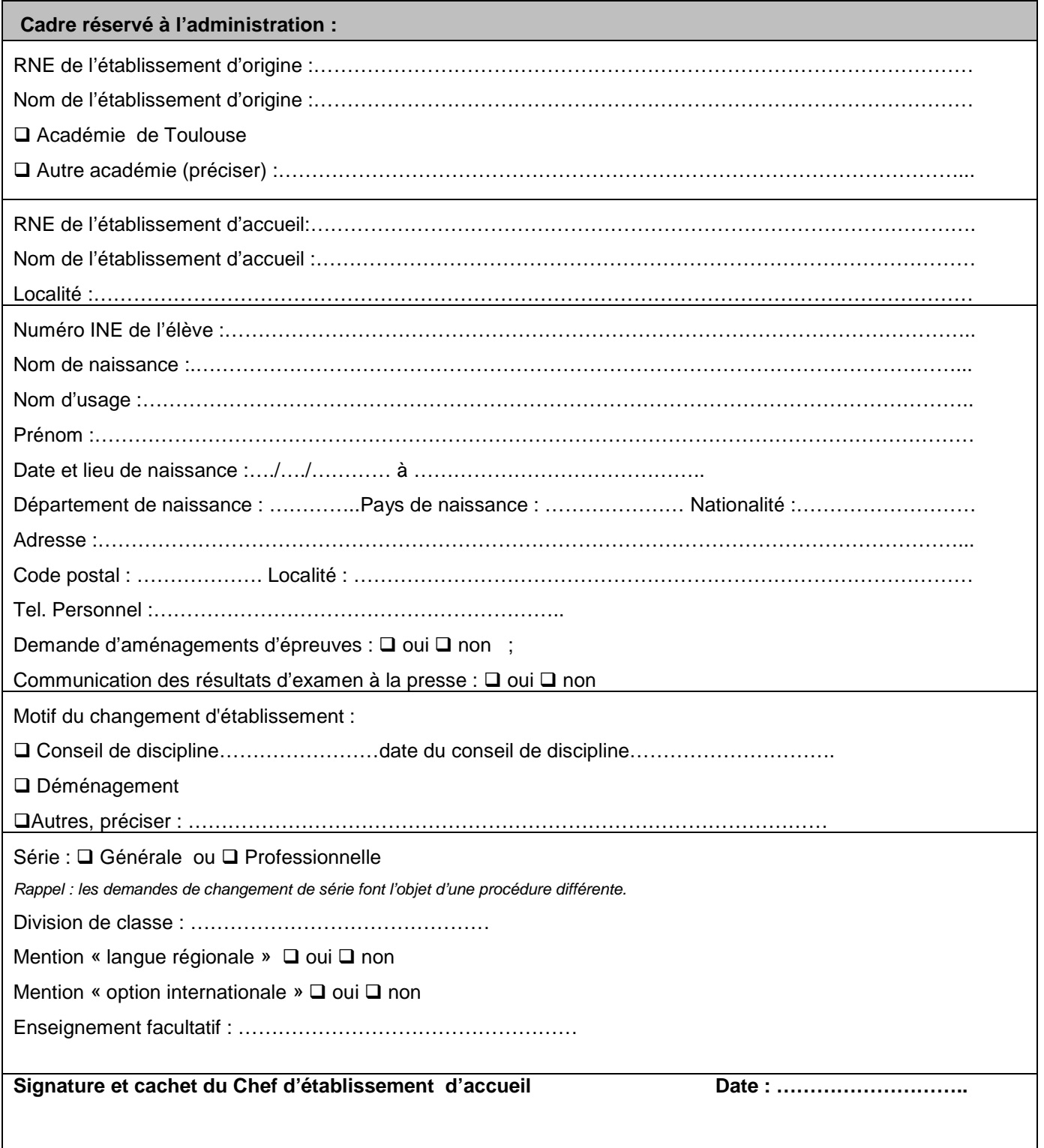

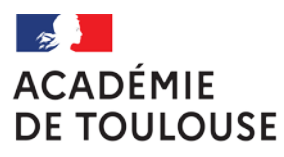

# **Annexe 5 : Fiche de demande de session de remplacement**

### **A transmettre au plus tard le vendredi 05 juillet 2024.**

*Arrêté du 27 novembre 2017 modifiant l'arrêté du 31 décembre 2015 relatif aux modalités d'attribution du diplôme national du brevet*. En raison d'un empêchement, à certaines épreuves, et seulement si celle-ci est justifiée, le candidat pourra éventuellement se présenter à la session de remplacement du mois de septembre.

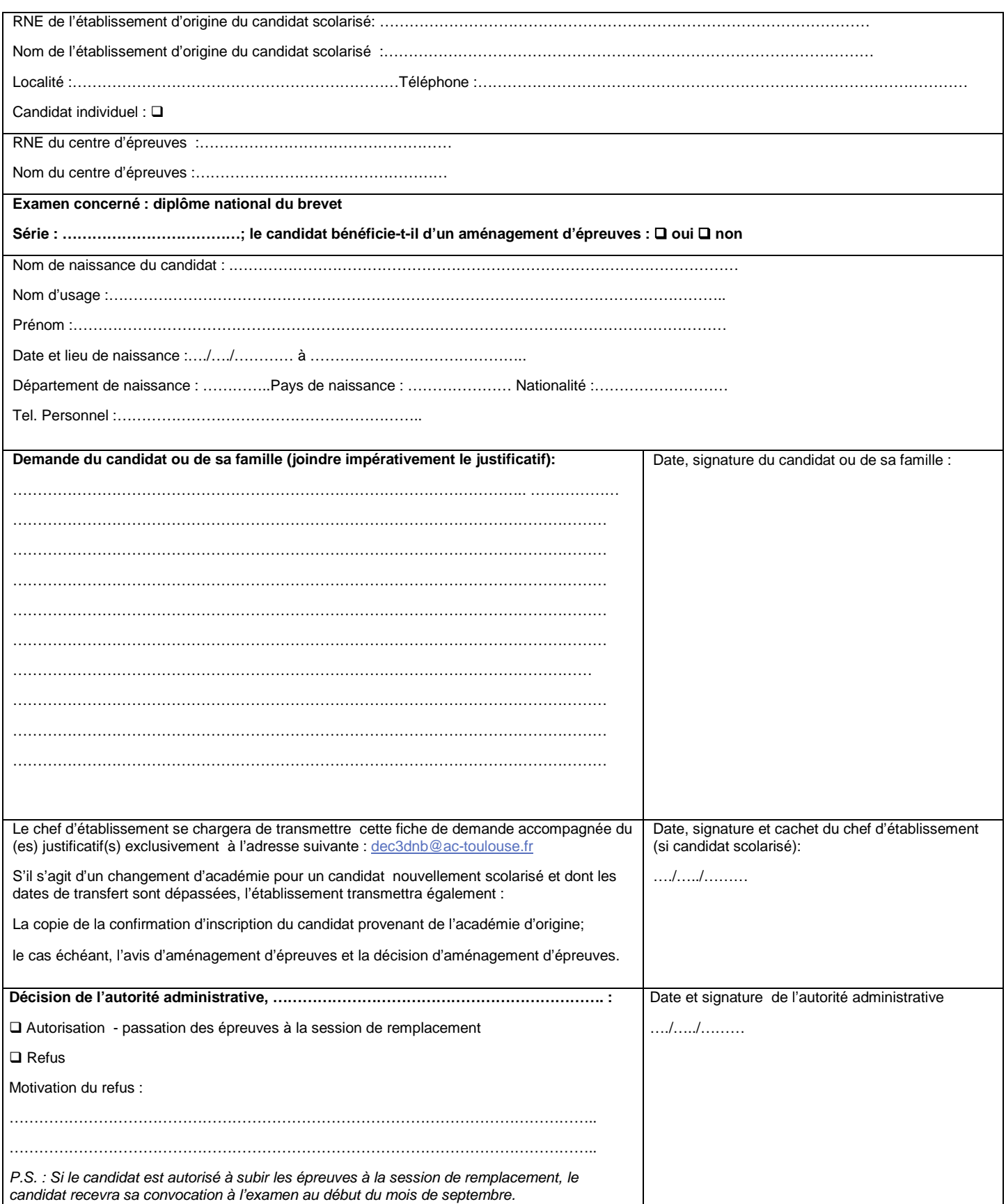

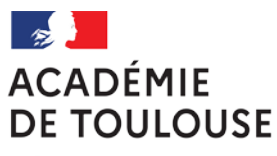

# **Annexe 6 : Attestation de niveau A2 en langue vivante régionale**

**ATESTACION DE NIVÈL A2 EN LENGA VIVA REGIONALA - OCCITAN –**

### *à compléter par le professeur et à valider par le chef d'établissement. Le document est à conserver dans l'établissement et une copie est remise à l'élève*

Nom et prénom .........................................................................................................................

Né(e) le ...................................................................................................................................... **Appréciation du NIVEAU A2 en OCCITAN- Cadre Européen Commun de Référence pour les Langues**

**Avaloracion del NIVÈL A2 en OCCITAN - Quadre Europèu Comun de Referéncia per las Lengas**

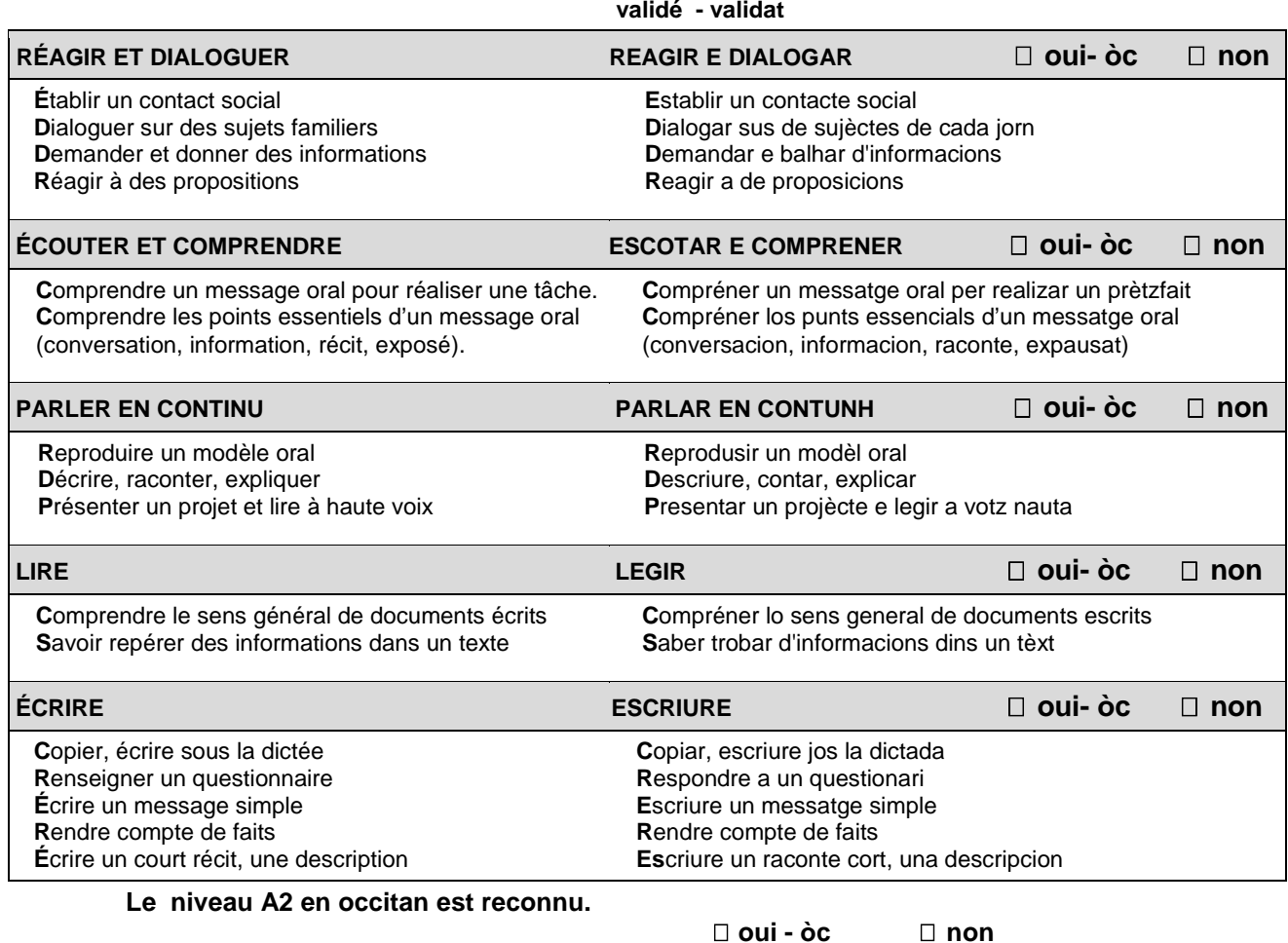

 **Lo nivèl A2 en occitan es reconegut.** 

Date : .......................................................................

Le chef d'établissement *(Signature et cachet)*

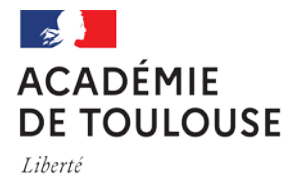

# **Annexe 7 : Dispositions relatives à l'option internationale au DNB**

### **(Ne concerne que le collège Michelet à Toulouse et le collège Victor Hugo à Colomiers)**

Dans le cadre des modalités de droit commun d'obtention du diplôme national du brevet (DNB) définies par l'arrêté précité du 31 décembre 2015 modifié, le diplôme national du brevet est délivré aux candidats des sections internationales ou des sections franco-allemandes ayant obtenu un nombre total de points au moins égal à 400 sur 800. La mention option international ou option franco-allemande au DNB est attribuée aux candidats ayant satisfait à deux épreuves orales spécifiques, par l'obtention d'une note supérieure ou égale à 25 sur 50 pour chacune d'elles.

Le total des points passe donc à 900 et les points obtenus aux épreuves orales spécifiques sont pris en compte dans le calcul des mentions prévues à l'article D. 332-20 du Code de l'éducation. Le diplôme délivré au candidat admis porte : 1° La mention « assez bien », quand le candidat a obtenu un total de points au moins égal à 540 ;

2° La mention « bien », quand le candidat a obtenu un total de points au moins égal à 630 ;

3° La mention « très bien », quand le candidat a obtenu un total de points au moins égal à 720.

L'organisation générale des épreuves spécifiques est placée sous l'autorité du recteur d'académie ou, à l'étranger, du chef de poste diplomatique.

Au niveau local, chaque établissement détermine le calendrier de passation des épreuves spécifiques en s'efforçant de retenir la période faisant suite au conseil de classe du troisième trimestre des classes de troisième. Les épreuves sont organisées sous l'autorité du chef d'établissement qui établit la liste des membres du jury et les convocations individuelles des candidats.

### 1. Épreuve orale de langue de la section ou de langue allemande dans les établissements francoallemands

L'épreuve orale de langue de la section internationale ou de langue allemande dans les établissements franco-allemands prend appui sur un dossier portant sur une ou deux thématiques, prioritairement littéraires. Celui-ci est composé par le candidat sous la conduite et avec l'aide de son professeur. Il comporte des documents laissés à l'initiative du candidat (principalement des textes littéraires - poèmes ou extraits de poème, extraits de roman, de nouvelle, de pièce de théâtre, mais aussi des textes documentaires, des reproductions d'œuvres d'art, des affiches, des supports publicitaires, des textes de chanson, des contenus multimédias, etc.). Ces documents peuvent prendre une forme numérique. En outre, le dossier contient au moins une production écrite qui s'inscrit dans le ou les thèmes retenus. Celle-ci a été conçue, élaborée et rédigée par le candidat dans la langue de la section internationale ou en allemand dans le cadre de l'enseignement linguistique.

Le temps affecté à cette épreuve est de vingt minutes.

Pendant les dix premières minutes de l'épreuve, le candidat présente son dossier : il justifie sa sélection de textes et documents, explique sa démarche, expose son appréciation et son jugement personnels sur tel ou tel aspect ou élément du dossier. Il explique les choix qui ont guidé sa production écrite et la place qu'il lui a donnée dans le dossier. Même si ce(s) texte(s) écrit(s) par le candidat peut(vent) faire l'objet d'un échange avec l'examinateur, il(s) ne donne(nt) pas lieu à une évaluation spécifique dans le cadre de l'épreuve.

Dans l'entretien d'une durée de dix minutes qui suit cette présentation, l'interrogateur invite le candidat à développer ou préciser tel ou tel point de son exposé. Il peut lui demander de concentrer plus particulièrement ses commentaires sur un des documents qu'il a fait figurer dans son dossier ou sur sa production écrite. Il peut aussi inciter le candidat à élargir ses propos à d'autres thèmes étudiés pendant l'année scolaire.

La présentation du dossier et l'entretien avec l' (ou les) examinateur(s) constituent les éléments d'appréciation de la capacité linguistique du candidat. Les compétences langagières sont évaluées en référence au niveau B2 du Cadre européen commun de référence pour les langues (CECRL).

### 2. Épreuve orale portant sur la discipline non linguistique

Conduite, de manière libre, dans la langue de la section internationale ou dans la langue allemande, cette épreuve prend pour support les travaux, les activités, les études de documents qui ont été effectués dans le cadre de la discipline non linguistique dans l'année scolaire écoulée, à partir des contenus des programmes traités dans la langue de la section. Ils sont présentés à l' (ou aux) examinateur(s) sous la forme d'une liste validée par le chef d'établissement.

Le candidat est invité à présenter un commentaire répondant à un sujet proposé par l' (ou les) examinateur(s) en relation avec les thématiques étudiées pendant l'année scolaire.

Les éléments constitutifs de l'évaluation de cette discipline sont :

- les compétences et connaissances dont le candidat aura fait preuve dans la discipline non linguistique et notamment dans ce qui lie cette discipline à l'identité culturelle du pays partenaire de la section ;

- l'ouverture qu'il aura manifestée sur l'environnement du pays.

La capacité du candidat à présenter un exposé structuré et à argumenter ainsi que sa maîtrise de l'expression orale sont également prises en compte.

Le temps affecté à cette épreuve est de trente minutes. Il se décompose ainsi : quinze minutes sont consacrées par le candidat à la préparation de sa prestation. Celle-ci donne lieu à dix minutes de présentation suivie par un entretien de cinq minutes avec l' (ou les) examinateur(s).

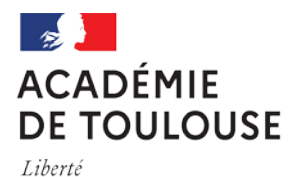

**La connexion au serveur académique sera ouverte du lundi 27 novembre au vendredi 15 décembre 2023 inclus.**

Si vous êtes un **candidat individuel scolarisé dans une classe autre que la classe de 3ème**, vous avez le choix entre une inscription dans votre département de résidence ou dans le département dans lequel vous êtes scolarisé. A la validation de l'inscription, un numéro d'inscription Internet vous est attribué, **conservez ce numéro**, il vous sera demandé à chaque nouvelle connexion.

Sont concernés par le statut de candidat individuel les candidats :

- − scolarisés en 3ème dans les établissements privés hors contrat ;
- − sous statut scolaire qui ont accompli une classe de troisième ou une classe équivalente ;
- − dégagés de l'obligation scolaire et qui ne sont plus scolarisés à la date de la fin de l'année scolaire.
- Modification de l'inscription

Le candidat peut, si besoin, modifier son inscription : il doit d'abord saisir **son numéro d'inscription Internet** et sa **date de naissance**.

- *La confirmation d'inscription est disponible sur CYCLADES (Consulter mes candidatures -> visualiser/imprimer). Il faut la corriger si besoin et la transférer sur le logiciel CYCLADES impérativement avant le vendredi 26 janvier 2024 accompagnée des pièces justificatives.*
- **Épreuves**

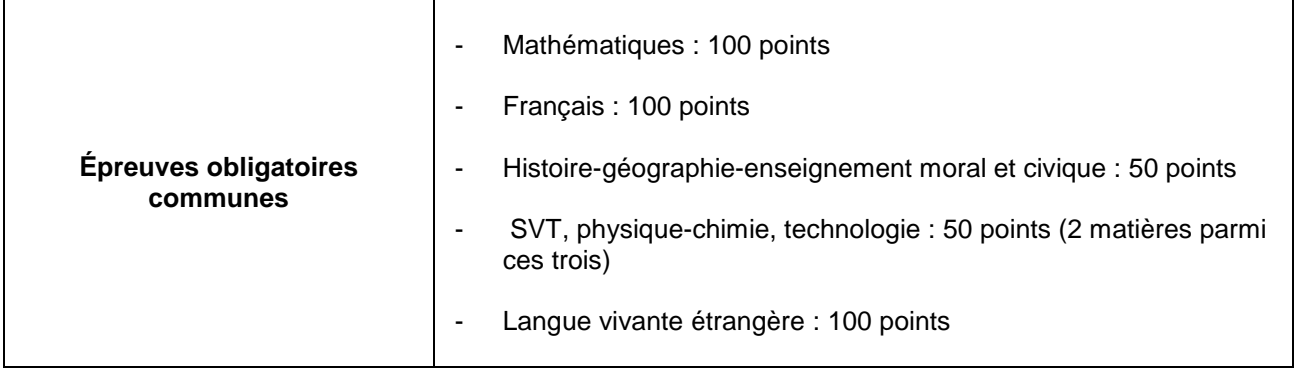

### **Candidats présentant un handicap ou atteints de maladies graves.**

Les candidats souhaitant faire une demande d'aménagement doivent impérativement répondre **« oui »** dans l'application CYCLADES à la rubrique « Demande d'aménagements d'épreuves : oui – non ».